Dave Boore's notes on program wholsp\_ptsrc.for for computing the complete wave field in a whole space for a point-source dislocation.

The program evaluates the following integral (slightly modified from equation 4.30 in Aki and Richards, 2002):

$$
u_{n} = \left(\frac{30\gamma_{n}\gamma_{p}\gamma_{q}v_{q} - 6v_{n}\gamma_{p} - 6\delta_{np}\gamma_{q}v_{q}}{4\pi\rho r^{4}}\right)M_{0}\int_{r/a}^{r/\beta} r h_{p}(t-\tau)d\tau
$$
  
+
$$
\left(\frac{12\gamma_{n}\gamma_{p}\gamma_{q}v_{q} - 2v_{n}\gamma_{p} - 2\delta_{np}\gamma_{q}v_{q}}{4\pi\rho\alpha^{2}r^{2}}\right)M_{0}h_{p}(t-\frac{r}{\alpha})
$$
  
-
$$
\left(\frac{12\gamma_{n}\gamma_{p}\gamma_{q}v_{q} - 3v_{n}\gamma_{p} - 3\delta_{np}\gamma_{q}v_{q}}{4\pi\rho\beta^{2}r^{2}}\right)M_{0}h_{p}(t-\frac{r}{\beta})
$$
  
+
$$
\frac{2\gamma_{n}\gamma_{p}\gamma_{q}v_{q}}{4\pi\rho\alpha^{3}r}M_{0}\dot{h}_{p}(t-\frac{r}{\alpha}) - \left(\frac{2\gamma_{n}\gamma_{p}\gamma_{q}v_{q} - v_{n}\gamma_{p} - \delta_{np}\gamma_{q}v_{q}}{4\pi\rho\beta^{3}r}\right)M_{0}\dot{h}_{p}(t-\frac{r}{\beta})
$$

where  $u_n$  is the nth component of the displacement vector, and repeated subscripts imply summation over the three components of each vector.  $\gamma$  and  $\nu$  are unit vectors in the direction of the ray leaving the source and the fault normal, respectively. **h** is the dislocation slip vector, normalized to have unit maximum amplitude.  $M_{\!\scriptscriptstyle 0}$  is the seismic moment. Assuming that the time dependence is the same for each component, the normalized slip vector can be written as

$$
\mathbf{h} = h(t) \mathbf{i}_h
$$

Following Joyner and Spudich's (1994) notation, the vector displacement *u* equation above can be written as

$$
\boldsymbol{u} = \boldsymbol{u}^N + \boldsymbol{u}^{\prime P} + \boldsymbol{u}^{\prime S} + \boldsymbol{u}^{\prime P} + \boldsymbol{u}^{\prime S}
$$

where the individual terms represent the near-field, intermediate-field *P*-wave, intermediate-field *S*-wave, far-field *P*-wave, and far-field *S*wave terms, as indicated by the superscripts.

Using a Cartesian coordinate system with  $x1$ ,  $x2$ ,  $x3$  = north, east, and down, the unit vectors are given by the equations implied by these Fortran subroutines:

```
* -------------------------------------------------------- 
       subroutine unit vector p(i p, az, toa)
* Dates: 04/20/04 - Written by D. Boore 
       real i p(3)pi = 4.0*atan(1.0)dtor = pi/180.0 azr = az*dtor 
        toar = toa*dtor 
       cos az = cos(azr)\sin\left( \arctan\left( \arctan\left( \arctan\frac{\pi}{2}\right) \right) \right)cos toa = cos(toar)sin toa = sin(toar)i p(1) = + \sin \theta toa*cos az
       i p(2) = + \sin \cos \sin \alphai^-p(3) = + \cos \cos \theta return 
        end 
 * --------------------------------------------------------
```
The subroutine above gives the direction unit vector of the ray as it leaves the source with an azimuth of az clockwise from north and a take-ff angle toa, measured from the downward vertical direction.

```
* -------------------------------------------------------- 
      subroutine unit vector slip(i slip, sa, da, ra)
* Dates: 04/20/04 - Written by D. Boore 
       real i_slip(3) 
      pi = 4.0*atan(1.0)dtor = pi/180.0sar = sa*dtor
      dar = da*dtor
       rar = ra*dtor 
      cos s = cos(sar)sin sa = sin(sar)cos da = cos(dx)sin da = sin(dx)cos\,ra = cos(xar)sin^ra = sin(rar)i slip(1) = cos ra*cos sa + cos da*sin ra*sin sa
```

```
 i_slip(2) = cos_ra*sin_sa - cos_da*sin_ra*cos_sa 
i\overline{\phantom{a}}slip(3) = \overline{\phantom{a}} - sin\overline{\phantom{a}}da*sin\overline{\phantom{a}}ra
        return 
        end 
           * -------------------------------------------------------- 
  * -------------------------------------------------------- 
       subroutine unit vector fn(i fn, sa, da, ra)
* Dates: 04/20/04 - Written by D. Boore 
       real i fn(3)pi = 4.0*atan(1.0)dtor = pi/180.0 sar = sa*dtor 
        dar = da*dtor 
        rar = ra*dtor 
       cos sa = cos(sar)sinsa = sin(sar)cos da = cos(dx)sin<sup>-</sup>da = sin(dx)cos\,ra = cos(xar)sinra = sin (rar)i fn(1) = - sin da*sin saifn(2) = + sin<sup>-</sup> da * cos<sup>-</sup> sai fn(3) = - cos da
        return 
        end 
* --------------------------------------------------------
```
In these subroutines, the strike azimuth (sa), dip angle (da), and rake angle (ra) are as defined in Figure 4.20 of Aki and Richards (2002)

I use Joyner and Spudich's trick for evaluating the near-field term. Representing the integral in the near-field terms as

$$
I=\int_{r/a}^{r/\beta}r h(t-\tau)d\tau
$$

the acceleration requires  $\ddot{\prime}$ . This is

$$
\ddot{I} = h(t - t_a) - h(t - t_\beta) + t_a \dot{h}(t - t_a) - t_\beta \dot{h}(t - t_\beta) ,
$$

where  $t_{\alpha}$  and  $t_{\beta}$  are travel times for *P* waves and *S* waves.

Thus, ground acceleration requires  $h(t)$ ,  $h(t)$ ,  $h(t)$ , and  $h(t)$ . In addition, ground velocity and ground displacement require the first and second integrals of  $h(t)$ . For convenience in deriving analytical expressions for the derivatives and integrals of  $h(t)$ , I use the following equation for  $h(t)$ :

$$
h(t) = 0,
$$
  
\n
$$
\frac{1}{T} \left[ t - \frac{T}{2\pi} \sin(2\pi t / T) \right], \quad 0 \le t < T
$$
  
\n1,  
\n
$$
T \le t
$$

This form of the displacement was used by Makris and Chang (2000). For acceleration it corresponds to a single cycle of a sine wave. It is easy to differentiate and integrate this function analytically, and thus it is easy to write a program to evaluate the complete wavefield for a point source dislocation in a whole space. My program for doing this is wholsp ptsrc; a listing of the program follows the references. Here are examples of the waveform for a particular case, for three components and displacements and velocities at three distances. The individual contributions of the near-, intermediate, and far-field terms are shown (as well as the sum of the near- and intermediate field terms). The control file used for these calculations is given here (for a distance of 1.5 km):

```
! Control file for program WholSp_PtSrc 
! 
!Enter Vs, Vp, dens: 
   3.4 6.0 2.7 
!Enter sa,da,ra(degrees): 
   0 90 0 
!Enter az2sta, r2sta, toa, tp_minus_tstart,
tend_minus_ts_plus_pw, dt: 
         45.0 1.5 110.0 0.5 0.5 0.005 
!Enter M, pulse width 
   5.0 0.25 
!Enter stem name of output file: 
 wholsp ptsrc spudich ex3
```
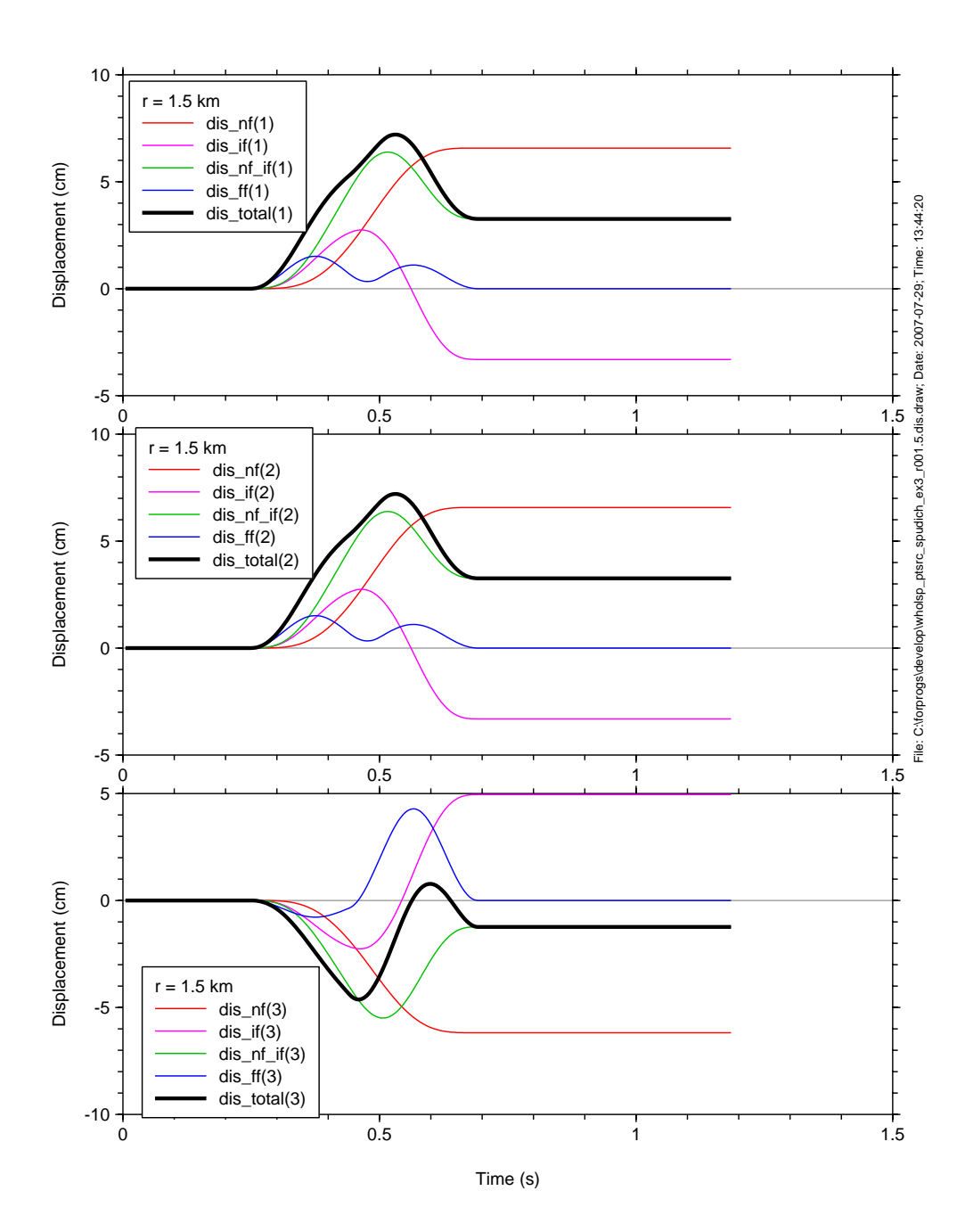

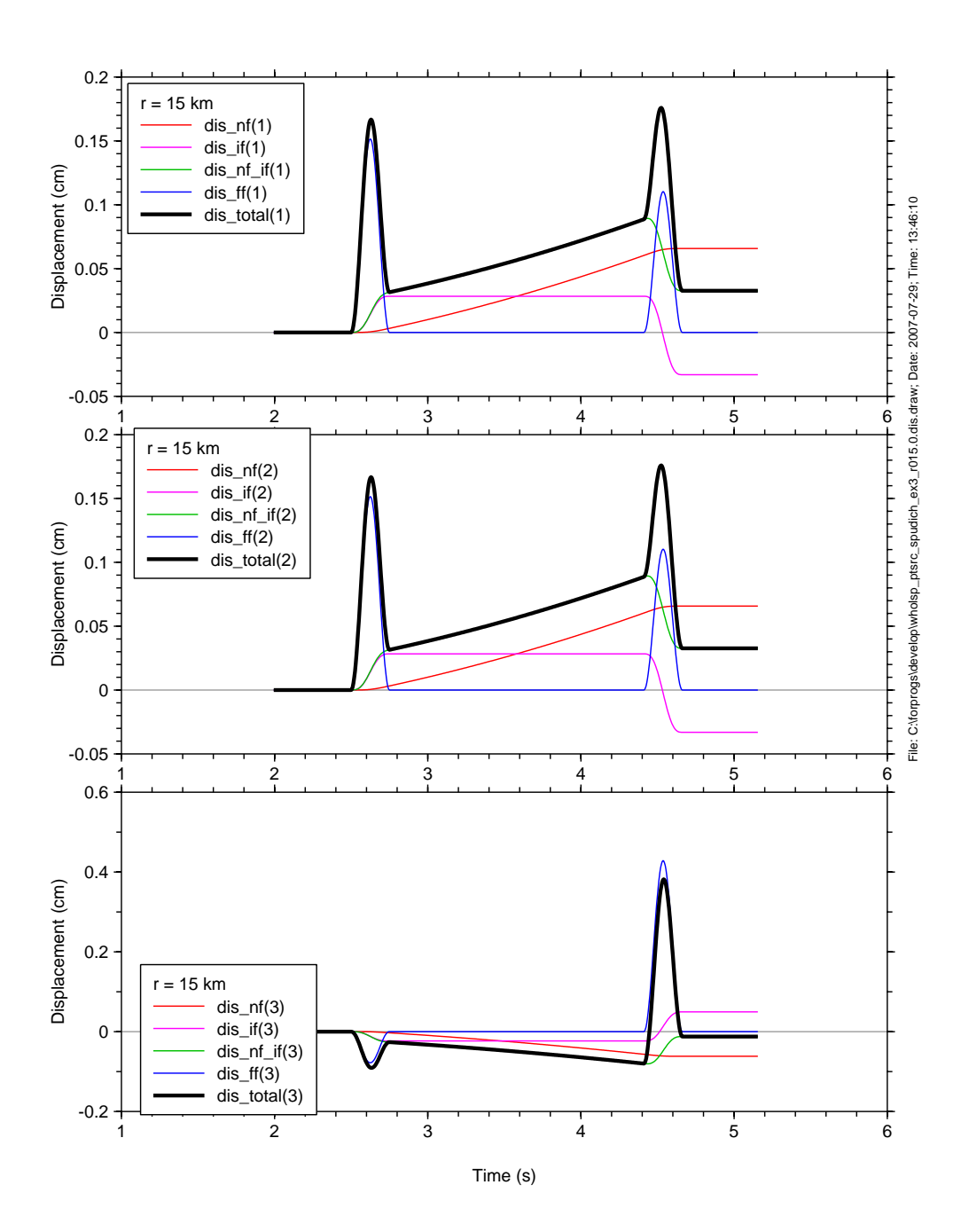

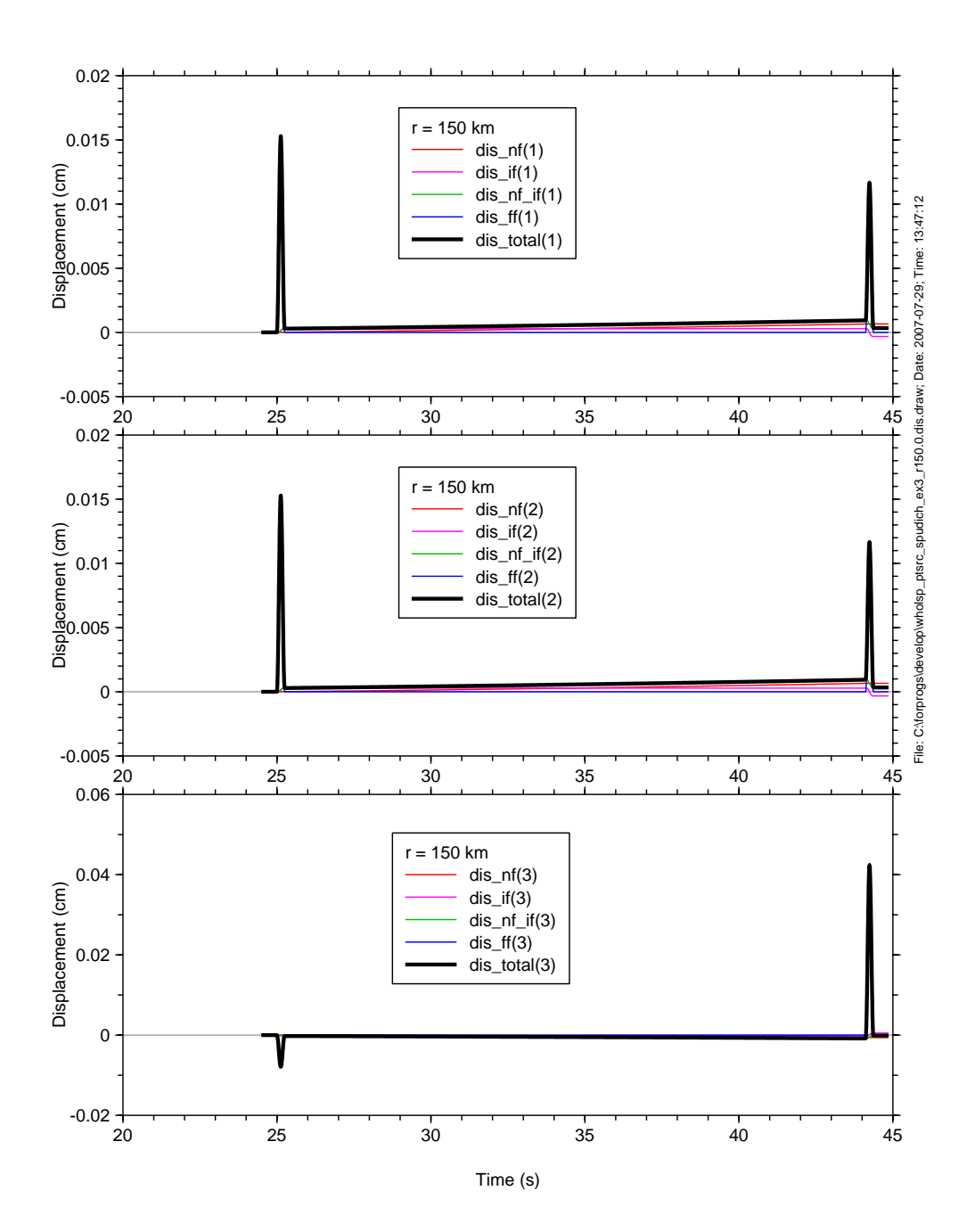

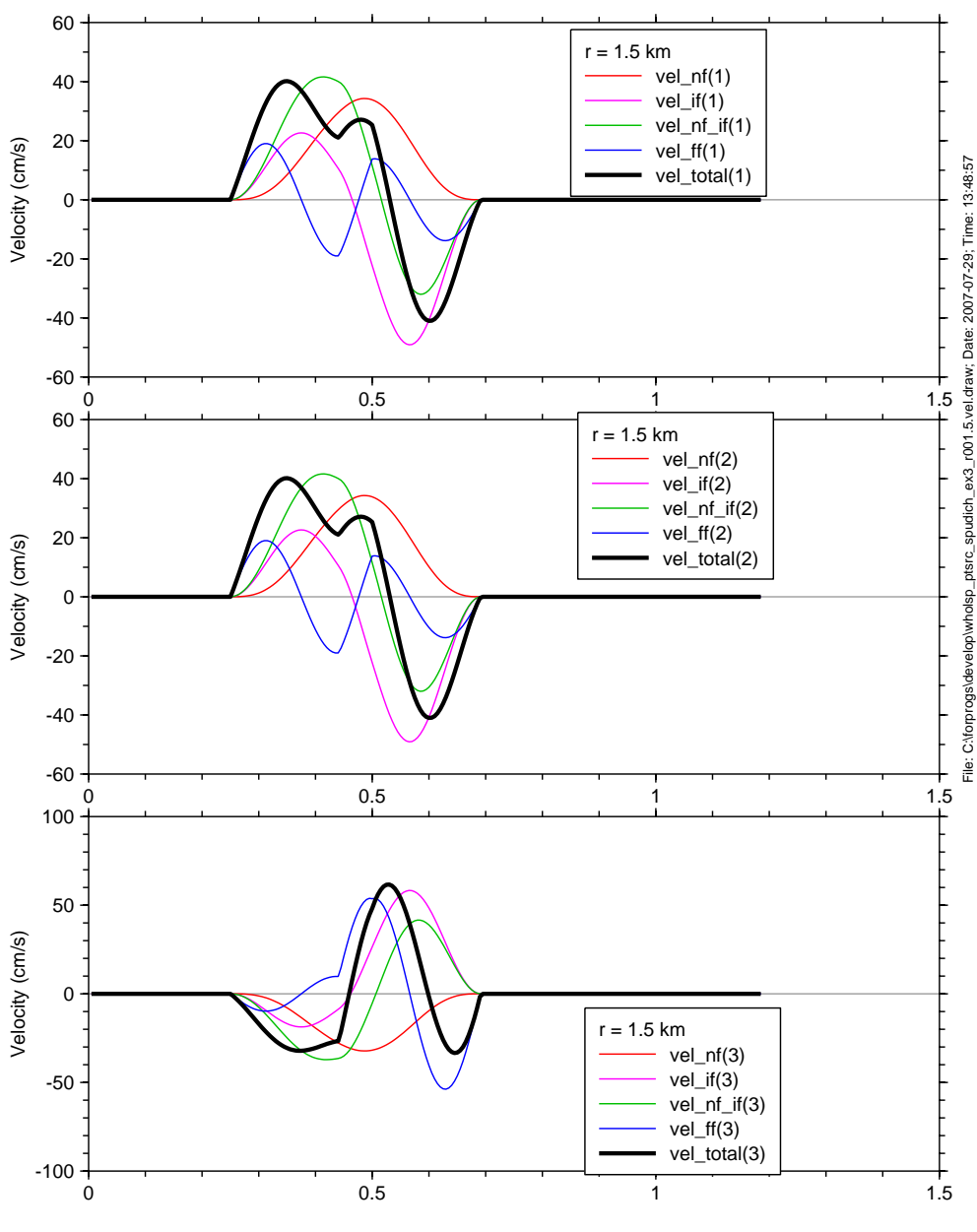

Time (s)

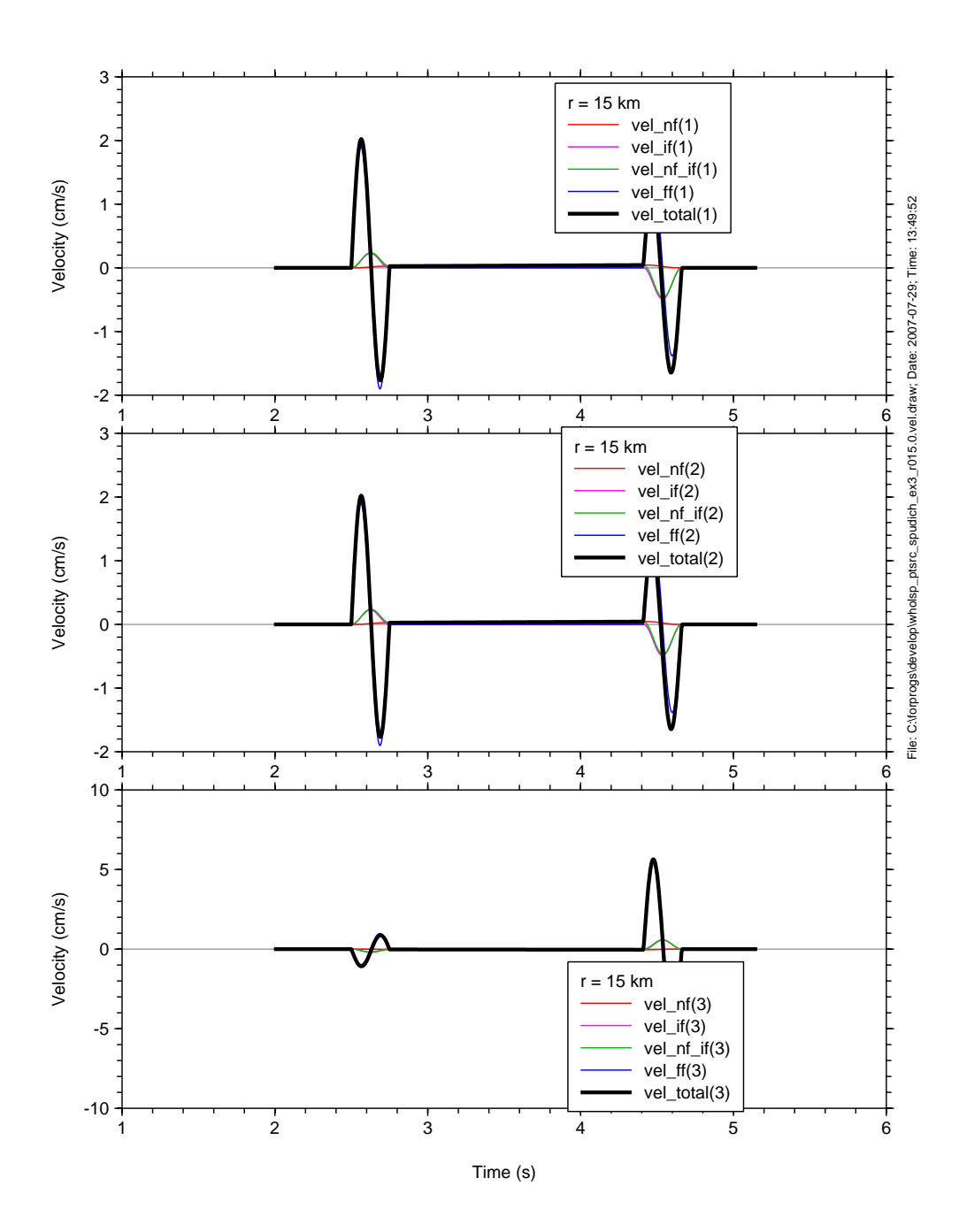

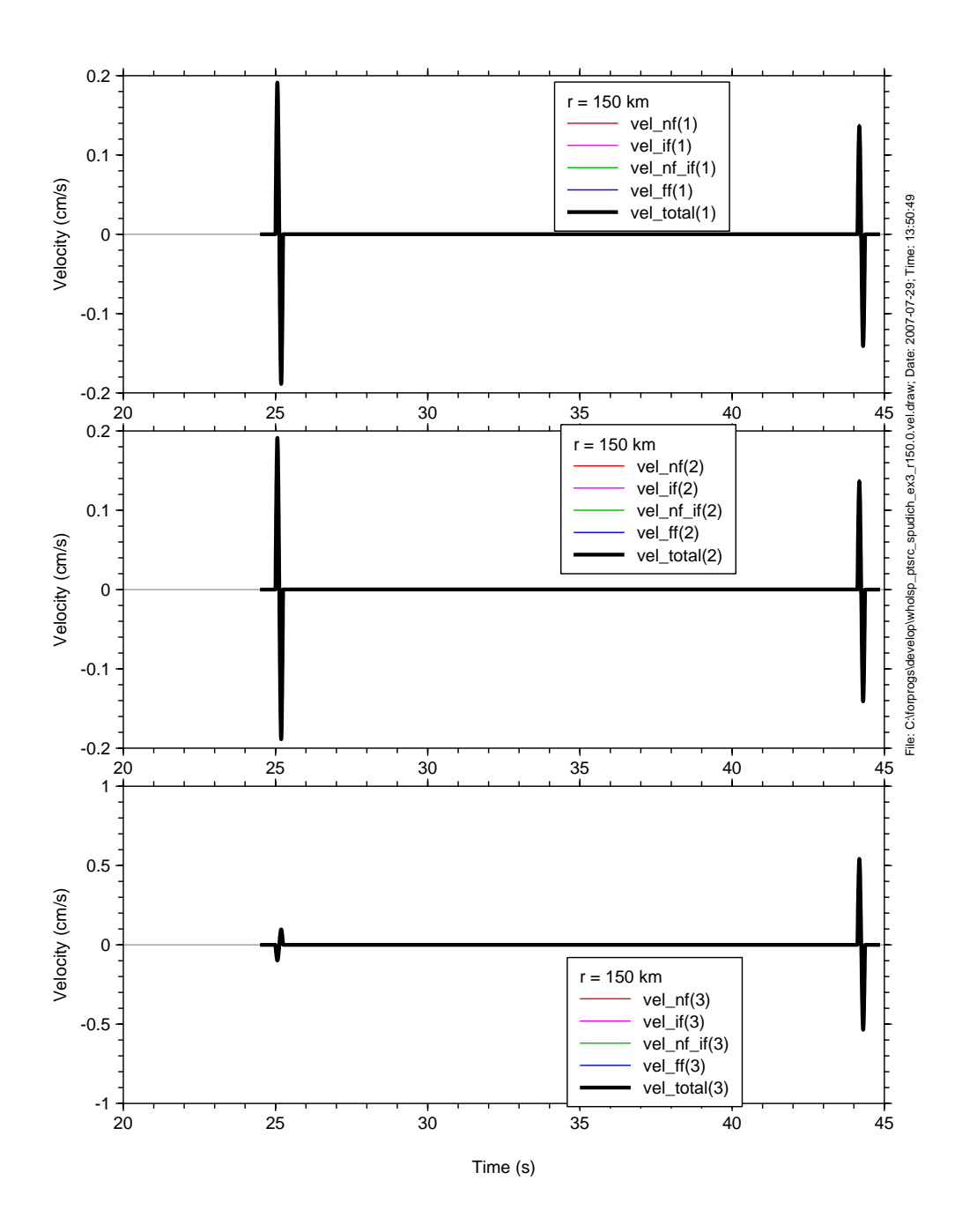

## References

Aki, K. and P. G. Richards (2002). *Quantitative Seismology: Second Edition*, 700 p., University Science Books, Sausalito, California.

Joyner, W. B., and P. Spudich (1994). Including near-field terms in the isochrone integration method for application to finite-fault or Kirchoff boundary integral problems, *Bull. Seism. Soc. Am.* **84**, 1260—1265.

Makris, N., and S.-P. Chang (2000). Effect of viscous, viscoplastic, and friction damping on the response of seismic isolated structures, *Earthquake Engineering and Structural Dynamics* **29**, 85--107.

```
* -------------------------------------------------------- 
       Program WholSp_PtSrc 
* Compute seismograms for a point source in a whole space, 
including 
* near-, intermediate-, and far-field terms. The assumed 
slip is 
* equivalent to a single cycle of a sine wave. 
*! Control file for program WholSp_PtSrc 
\star!
*!Enter Vs, Vp, dens: 
* 3.5 6.1 2.7 
*!Enter sa,da,ra(degrees): 
* 0.0 90.0 0.0 
*!Enter az2sta, r2sta, toa, tp_minus_tstart, 
tend minus ts plus pw, dt:
          \overline{20.0} \overline{10.0} 90.0 5.0 5.0 0.05
*!Enter M, pulse width 
* 7.0 10.0 
*!Enter stem name of output file: 
* test_wholsp_ptsrc 
* Dates: 07/20/07 - Written by D. Boore, using equations in 
                     Aki and Richards (text) and Joyner and
Spudich (BSSA) 
! implicit real*8 (a - h, o - z) 
! real*4 acc(*), omega, damp, dt, rd, rv,aa 
      character ctl cmmnts(100)*79
      character f ct\bar{l}*100, f stem*100,
     : f<sup>_</sup>acc*100, f<sup>_</sup>vel*100, f_dis*100
      logical f ctl exist
      real i slip(3), i fn(3), i p(3)real radpat_nf(3), radpat_if_p(3), radpat_if_s(3),
                          radpat\text{If }p(3), radpat \text{If }s(3)real acc nf(3), acc if(3), acc nf if(3), acc ff(3),
acc_total(3) 
      real vel nf(3), vel if(3), vel nf(3), vel ff(3),
vel total(3)
```

```
real dis nf(3), dis if(3), dis nf if(3), dis ff(3),
dis total(3)
      pi = 4.0*atan(1.)f ctl exist = .false.
       do while (.not. f_ctl_exist) 
        f ctl = ' '\overline{\text{write}} (*, \left( \text{a} \right)')
           : ' Enter name of control file (cr = 
wholsp ptsrc.ctl): '
        read(*, '(a)') f ctl
        if (f ctl .eq. \overline{'}) f ctl = 'wholsp ptsrc.ctl'
        call trim c(f ctl, nc f ctl)
         inquire(file=f_ctl(1:nc_f_ctl), exist=f_ctl_exist) 
        if (.not. f ct\overline{1} exist) then
          write(*, 'a)'] ' ******* FILE DOES NOT EXIST
******* ' 
         end if 
       end do 
       call get_lun(nu_ctl) 
open(unit=nu_ctl,file=f_ctl(1:nc_f_ctl),status='unknown') 
      call skipcmnt(nu ctl,ctl cmmnts, nc ctl cmmnts)
       read(nu_ctl,*) vs, vp, dens 
      call skipcmnt(nu ctl,ctl cmmnts, nc ctl cmmnts)
       read(nu_ctl,*) sa, da, ra 
      dd = sa + 90.0call skipcmnt(nu ctl,ctl cmmnts, nc ctl cmmnts)
       read(nu_ctl,*) az2sta, r2sta, toa, 
     : tp_minus_tstart, tend_minus_ts_plus_pw, dt
      call skipcmnt(nu ctl,ctl cmmnts, nc ctl cmmnts)
       read(nu_ctl,*) amag, pw 
      amount = 10.0** (1.5*amag+16.05)call skipcmnt(nu ctl,ctl cmmnts, nc ctl cmmnts)
      f stem = ' 'read(nu ctl, '(a)') f stem
      r2stacm = r2sta * 1.0e+05vpcgs = vp * 1.0e+05vscqs = vs * 1.0e+05tp = r2sta/vpts = r2sta/vs
```
afctr  $nf = amom/(4.0 * pi * dens * r2stacm**4)$ afctr if  $p = \text{amom}/(4.0 * pi * dens * vpcgs**2 *$ r2stacm\*\*2) afctr if  $s = \text{amom}/(4.0 * pi * dens * vscgs*2 *$ r2stacm\*\*2) afctr ff  $p = \text{amom}/(4.0 * pi * dens * vpcgs**3 *$ r2stacm) afctr ff s = amom/(4.0 \* pi \* dens \* vscgs\*\*3 \* r2stacm) call unit vector slip(i slip, sa, da, ra) call unit vector fn(i fn, sa, da, ra) call unit vector p(i p, az2sta, toa) do  $i = 1, 3$ radpat  $nf(i) =$  $\frac{1}{30}$  \* i\_p(i) \* dot(i\_p,i\_fn,3) \* dot(i\_p,i\_slip,3)  $\frac{1}{1}$  - 6 \* i fn(i) \* dot(i p,i slip,3)  $-6 * i$  slip(i)  $*$  dot(i p,i fn,3) radpat if  $p(i) =$  $12 * i_p(i) * dot(i_p, i_f, 3) *$ dot(i\_p,i\_slip,3)  $\frac{1}{1}$  - 2 \* i fn(i) \* dot(i p,i slip,3) :  $-2 * i s\overline{li}(i) * dot(i_p,i_fn,3)$ radpat if  $s(i) =$  $-12$  \* i p(i) \* dot(i\_p,i\_fn,3) \* dot(i\_p,i\_slip,3)  $\frac{1}{1}$  + 3 \* i fn(i) \* dot(i p, i slip, 3) + 3 \* i  $s\overline{1}$ ip(i) \* dot(i\_p,i\_fn,3) radpat ff  $p(i) =$  $2 * i_p(i) * dot(i_p, ifn,3) *$  $dot(i p, i slip, 3)$ radpat ff  $s(i) =$ - 2 \* i  $p(i)$  \* dot(i  $p, i$  fn,3) \* dot(i\_p,i\_slip,3) :  $+$  i fn(i)  $*$  dot(i p, i slip, 3) :  $\qquad \qquad + \qquad \qquad \text{i\_s} \overline{\text{lip(i)}} \; * \; \text{dot}(i\overline{\text{p}}, i\overline{\text{fn}}, 3)$  end do call trim c(f stem, nc f stem) f  $acc = ' '$ f  $acc = f$  stem(1:nc f stem)//'.acc.out' call trim c(f acc, nc f acc)

```
 call get_lun(nu_acc) 
open(unit=nu_acc,file=f_acc(1:nc_f_acc),status='unknown') 
        write(nu_acc,'(5x,a, 3(4x,a, 4x,a, 1x,a, 4x,a, 
1x,a))')
                              : 'time', 
       : 'acc_nf(1)', 'acc_if(1)', 'acc_nf_if(1)', 
      : 'accIf(1)', 'acc_Itotal(1)',: 'acc\overline{nt(2)}', 'acc\overline{if(2)}', 'acc nf if(2)',
: rac{\cdot}{\cdot}frac{\cdot}{\cdot} frac{\cdot}{\cdot}, rac{\cdot}{\cdot} frac{\cdot}{\cdot}: 'acc\overline{m}f(3)', 'acc\overline{u}if(3)', 'acc nf if(3)',
: rac{\cdot}{\cdot}frac{\cdot}{\cdot} frac{\cdot}{\cdot}, rac{\cdot}{\cdot} frac{\cdot}{\cdot}f vel = ' 'f^{-}vel = f stem(1:nc f stem)//'.vel.out'
       call trim c(f vel, nc f vel)
        call get_lun(nu_vel) 
open(unit=nu_vel,file=f_vel(1:nc_f_vel),status='unknown') 
        write(nu_vel,'(5x,a, 3(4x,a, 4x,a, 1x,a, 4x,a, 
1x, a))')
       : 'time', 
      : 'vel nf(1)', 'vel if(1)', 'vel nf if(1)',
       : 'vel_ff(1)', 'vel_total(1)', 
       : 'vel_nf(2)', 'vel_if(2)', 'vel_nf_if(2)', 
      : 'vel\_ff(2)', 'vel\_total(2)',: \text{vel}^{-}_{n}nf(3)', \text{vel}^{-}_{n}if(3)', \text{vel}^{-}_{n} if(3)',
      : 'vel^-ff(3)', 'vel<sup>[total(3)'</sup>
       f dis = ' 'f dis = f stem(1:nc f stem)//'.dis.out'
       call trim c(f dis, nc f dis)
        call get_lun(nu_dis) 
open(unit=nu_dis,file=f_dis(1:nc_f_dis),status='unknown') 
        write(nu_dis,'(5x,a, 3(4x,a, 4x,a, 1x,a, 4x,a, 
1x,a))')
                              : 'time', 
       : 'dis_nf(1)', 'dis_if(1)', 'dis_nf_if(1)', 
: 'dis<sup>-</sup>ff(1)', 'dis<sup>-</sup>total(1)',
: 'dis nf(2)', 'dis if(2)', 'dis nf if(2)',
: 'dis<sup>-</sup>ff(2)', 'dis<sup>-</sup>total(2)',
       : 'dis_nf(3)', 'dis_if(3)', 'dis_nf_if(3)', 
      : 'dis^-ff(3)', 'distotal(3)'
```

```
nstart = int/(tp-tp) minus tstart)/dt) - 1
      if (nstart .le. 0) then 
       nstart = 1 end if 
     np = int(tp/dt)ns = int(ts/dt)npw = int(pw/dt)nend = ns + npw + int (tend minus ts plus pw/dt) - 1
     print *,' tp, tp minus tstart, dt, nstart = ',: tp, tp_minus_tstart, dt, nstart
     print *,' ts, pw, tend minus ts plus pw, dt, nend = ', : ts, pw, tend_minus_ts_plus_pw, dt, nend 
     do i = nstart, np - 1time = float(i)*dt do j = 1, 3 
         acc nf(j) = 0.0acc if(j) = 0.0acc nf if(j) = 0.0acc ff(j) = 0.0acc total(j) = 0.0vel nf(j) = 0.0vel if(j) = 0.0vel nf if(j) = 0.0vel ff(j) = 0.0vel total(j) = 0.0dis nf(j) = 0.0dis_{i}if(j) = 0.0dis nf if(j) = 0.0dis ff(i) = 0.0dis total(j) = 0.0 end do 
       write(nu acc, '(1x,f8.3, 1p, 15(2x,e11.4))')
    : time, (acc nf(j), acc if(j), acc nf(i),
acc ff(j),
    : acc total(j), j = 1, 3)write(nu vel, '(1x,f8.3, 1p, 15(2x,e11.4))')
    : time, (vel nf(j), vel if(j), vel nf(i),
vel ff(j),
    : vel total(j), j = 1, 3)write(nu dis, '(1x, f8.3, 1p, 15(2x, e11.4))')time, (dis nf(j), dis_if(j), dis_nf_if(j),dis ff(j),
    : dis total(j), j = 1, 3)
```

```
 end do 
       do i = np, nend 
       time = float(i)*dt do j = 1, 3 
          acc nf(j) =
     : afctr nf * radpat nf(j) * anf(time, tp,
ts, pw) 
          acc if(i) =: afctr if p * radpat if p(j) * aif(time, tp,
pw) 
     : + afctr if s * radpat if s(j) * aif(time, ts,
pw) 
          acc nf if(j) = acc nf(j) + acc if(j)
          acc ff(j) =
     : afctr ff p * radpat ff p(j) * aff(time, tp,
pw) 
     : + afctr ff s * radpat ff s(j) * aff(time, ts,
pw) 
          acc total(j) = acc nf if(j) + acc ff(j)
          vel nf(j) =
             afctr nf * radpat nf(j) * vnf(time, tp,
ts, pw) 
         vel if(j) =: afctr if p * radpat if p(j) * vif(time, tp, r)pw) 
            + afctr if s * radpat if s(j) * \text{vir}(time, ts,pw) 
         vel nf if(j) = vel nf(j) + vel if(j)
         vel ff(j) =
     : a afctr ff p * radpat_ff_p(j) * vff(time, tp,
pw) 
     : + afctr ff s * radpat ff s(j) * vff(time, ts,
pw) 
         vel total(j) = vel nf if(j) + vel ff(j)
          dis nf(j) =afctr nf * radpat nf(j) * dnf(time, tp,
ts, pw)
```
dis if $(j)$  =

```
: afctr if p * radpat if p(j) * dif(time, tp,
pw) 
     : + afctr if s * radpat if s(j) * dif(time, ts,
pw) 
          dis nf if(j) = dis nf(j) + dis if(j)
          dis ff(j) =
     : afctr ff p * radpat ff p(j) * dff(time, tp,
pw) 
     : + afctr ff s * radpat ff s(j) * dff(time, ts,
pw) 
          dis total(j) = dis nf if(j) + dis ff(j)
         end do 
        write(nu acc, '(1x,fs.3, 1p, 15(2x,e11.4)))'): time, (acc nf(j), acc if(j), acc nf if(j),
acc ff(j),
     : acc total(j), j = 1, 3)write(nu vel, '(1x,f8.3, 1p, 15(2x,e11.4))')
     : time, (vel nf(j), vel if(j), vel nf(i),
vel ff(j),
     : vel total(j), j = 1, 3)write(nu dis, '(1x, f8.3, 1p, 15(2x, e11.4))'))
            time, (dis nf(j), dis if(j), dis nf if(j),
dis_ff(j), 
     : dis total(j), j = 1, 3) end do 
       close(nu_acc) 
       close(nu_vel) 
       close(nu_dis) 
       close(nu_ctl) 
       stop 
       end 
     * -------------------------------------------------------- 
                                   * -------------------------------------------------------- 
       function anf(t, tp, ts, pw) 
* Near-field contribution to acceleration 
* t = time from origin time 
* r = hypocentral distance 
* vs = S-wave velocity 
* vp = P-wave velocity 
* pw = duration of the pulse (pulse width) 
C:\daves_notes\Daves notes on program wholsp_ptsrc.doc,
```
17

modified on 7/29/2007

```
pp = t - tpps = t - tsanf = h(pp, pw) - h(ps, pw): + tp * hdot(pp, pw) - ts * hdot(ps, pw) return 
       end 
                   * -------------------------------------------------------- 
* -------------------------------------------------------- 
       function aif(t, tps, pw) 
* Intermediate-field contribution to acceleration 
* Do not need to know whether this is for the P- or the S-
wave 
* "tps" = tp or ts 
      p = t - tpsair = hdotdot(p, pw) return 
       end 
 * -------------------------------------------------------- 
* -------------------------------------------------------- 
       function aff(t, tps, pw) 
* Far-field contribution to acceleration 
* Do not need to know whether this is for the P- or the S-
wave 
* "tps" = tp or ts 
      p = t - tpsaff = \text{hdotdotdot}(\mathbf{p}, \mathbf{pw}) return 
       end 
                         * -------------------------------------------------------- 
* -------------------------------------------------------- 
       function vnf(t, tp, ts, pw) 
* Near-field contribution to velocity 
* t = time from origin time 
* r = hypocentral distance
```

```
* vs = S-wave velocity 
* vp = P-wave velocity 
* pw = duration of the pulse (pulse width) 
      pp = t - tpps = t - tsvnf = hint(pp, pw) - hint(ps, pw)
     : + tp * h(pp, pw) - ts * h(ps, pw) return 
       end 
* -------------------------------------------------------- 
 * -------------------------------------------------------- 
       function vif(t, tps, pw) 
* Intermediate-field contribution to velocity 
* Do not need to know whether this is for the P- or the S-
wave 
* "tps" = tp or ts 
      p = t - tpsvif = hdot(p, pw) return 
       end 
                        * -------------------------------------------------------- 
* -------------------------------------------------------- 
       function vff(t, tps, pw) 
* Far-field contribution to velocity 
* Do not need to know whether this is for the P- or the S-
wave 
* "tps" = tp or ts 
      p = t - tpsvff = \text{hdotdot}(p, pw) return 
       end 
                      * -------------------------------------------------------- 
* -------------------------------------------------------- 
       function dnf(t, tp, ts, pw) 
* Near-field contribution to displacement 
C:\daves_notes\Daves notes on program wholsp_ptsrc.doc, 
                                                                19
```
modified on 7/29/2007

```
* t = time from origin time 
* r = hypocentral distance 
* vs = S-wave velocity 
* vp = P-wave velocity 
* pw = duration of the pulse (pulse width) 
      pp = t - tpps = t - tsdnf = hintint(pp, pw) - hintint(ps, pw)
     : + tp * hint(pp, pw) - ts * hint(ps, pw) return 
       end 
                * -------------------------------------------------------- 
 * -------------------------------------------------------- 
       function dif(t, tps, pw) 
* Intermediate-field contribution to displacement 
* Do not need to know whether this is for the P- or the S-
wave 
* "tps" = tp or ts 
      p = t - tpsdif = h(p, pw) return 
       end 
                 * -------------------------------------------------------- 
 * -------------------------------------------------------- 
       function dff(t, tps, pw) 
* Far-field contribution to displacement 
* Do not need to know whether this is for the P- or the S-
wave 
* "tps" = tp or ts 
      p = t - tpsdff = hdot(p, pw) return 
       end 
* -------------------------------------------------------- 
  * --------------------------------------------------------
```

```
 function h(p, pw) 
       real h 
      pi = 4.0*atan(1.0)twopi = 2.0*pi
      twopi pw = twopi/pw if (p .lt. 0.0) then 
        h = 0.0 else if (p .ge. 0.0 .and. p .le. pw) then 
        h = (p-sin(twopi)w*p) / twopi pw) / pw else 
        h = 1.0 end if 
       return 
       end 
  * -------------------------------------------------------- 
 * -------------------------------------------------------- 
       function hdot(p, pw) 
       real hdot 
      pi = 4.0*atan(1.0)twopi = 2.0*pi
      twopi pw = twopi/pw if (p .lt. 0.0 ) then 
        hdot = 0.0 else if (p .ge. 0.0 .and. p .le. pw) then 
        hdot = (1 - cos(twopi) \cdot pw else 
        hdot = 0.0 end if 
       return 
       end 
  * -------------------------------------------------------- 
* -------------------------------------------------------- 
       function hdotdot(p, pw) 
       real hdot 
      pi = 4.0*atan(1.0)twopi = 2.0*pi
      twopi pw = twopi/pw if (p .lt. 0.0 ) then 
        hdotdot = 0.0 else if (p .ge. 0.0 .and. p .le. pw) then 
        hdotdot = (twopipw * sin(twopipw*p))/pw else 
        hdotdot = 0.0 end if
```

```
 return 
       end 
  * -------------------------------------------------------- 
 * -------------------------------------------------------- 
       function hdotdotdot(p, pw) 
       real hdotdotdot 
      pi = 4.0*atan(1.0)twopi = 2.0*pi
      twopi pw = twopi/pw if (p .lt. 0.0 ) then 
        hdotdotot = 0.0 else if (p .ge. 0.0 .and. p .le. pw) then 
        hdotdotdot = ((twopi)w) **2 * cos(twopi pw*p))/pw
       else 
        hdotdotot = 0.0 end if 
       return 
       end 
 * -------------------------------------------------------- 
* -------------------------------------------------------- 
       function hint(p, pw) 
       real hint 
      pi = 4.0*atan(1.0)twopi = 2.0*pi
      twopi pw = twopi/pw if (p .lt. 0.0 ) then 
        hint = 0.0 else if (p .ge. 0.0 .and. p .le. pw) then 
        hint = (p**2/2.0 - (1 -cos(twopi_pw*p))/twopi_pw**2)/pw 
       else 
        hint = p - pw/2.0 end if 
       return 
       end 
   * -------------------------------------------------------- 
* -------------------------------------------------------- 
       function hintint(p, pw) 
       real hintint 
      pi = 4.0*atan(1.0)twopi = 2.0*pi
```

```
twopi pw = twopi/pw if (p .lt. 0.0 ) then 
        hintint = 0.0 else if (p .ge. 0.0 .and. p .le. pw) then 
        hintint = (- p/twopi p w**2 + p**3/6.0): + (sin(twopipw*p))/twopipw**3)/pw else 
        hintint = (1.0/6.0 - 1.0/twopi**2) * pw**2 + p*(p -pw)/2.0 
       end if 
       return 
       end 
 * -------------------------------------------------------- 
* -------------------------------------------------------- 
       function dot(a,b,n) 
c Computes dot product between a and b 
c Written by: Dave Boore 
c Dates: 10/5/88 - Created 
      dimension a(1), b(1)dot = 0.0do 1 i = 1, n
1 dot = dot + a(i) * b(i) return 
       end 
 * -------------------------------------------------------- 
* -------------------------------------------------------- 
      subroutine unit vector fn(i fn, sa, da, ra)
* Dates: 04/20/04 - Written by D. Boore 
      real i fn(3)pi = 4.0*atan(1.0)dtor = pi/180.0sar = sa*dtor
       dar = da*dtor 
       rar = ra*dtor 
      cos sa = cos(sar)sin sa = sin(sar)
```

```
cos da = cos(dx)sin da = sin(dar)cos\,ra = cos(xar)sin ra = sin(rar)i fn(1) = - sin da*sin saifn(2) = + sin<sup>-</sup> da * cos<sup>-</sup> sai fn(3) = - cos da
       return 
       end 
  * -------------------------------------------------------- 
 * -------------------------------------------------------- 
      subroutine unit vector p(i p, az, toa)
* Dates: 04/20/04 - Written by D. Boore 
      real i p(3)pi = 4.0*atan(1.0)\bar{d}tor = pi/180.0
       azr = az*dtor 
       toar = toa*dtor 
      cos az = cos(azr)\sin \alpha z = \sin(\alpha z)cos toa = cos(toar)sin toa = sin(toar)i p(1) = + \sin \cos \cos \alphai p(2) = + \sin \cos \sin \alphaip(3) = + cos toa return 
       end 
 * -------------------------------------------------------- 
* -------------------------------------------------------- 
      subroutine unit vector slip(i slip, sa, da, ra)
* Dates: 04/20/04 - Written by D. Boore 
       real i_slip(3) 
      pi = 4.0*atan(1.0)dtor = pi/180.0 sar = sa*dtor
```

```
 dar = da*dtor 
      rar = ra*dtor 
     cos sa = cos(sar)\sinsa = \sin(\arctan x)cos da = cos(dx)sinda = sin(dar)cos\,ra = cos(xar)\sinra = \sin(\arctan)i slip(1) = cos ra*cos sa + cos da*sin ra*sin sa
     islip(2) = cosra*sinsa - cosda*sinra*cossai slip(3) = - sin da*sin ra
      return 
      end 
* --------------------------------------------------------
```
 include '\forprogs\get\_lun.for' include '\forprogs\trim\_c.for' include '\forprogs\upstr.for' include '\forprogs\skipcmnt.for'